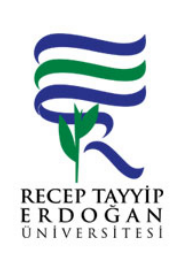

## TA INIR GİR (DEV<sub>.</sub>R ALMA) İLEM AKI SÜREC

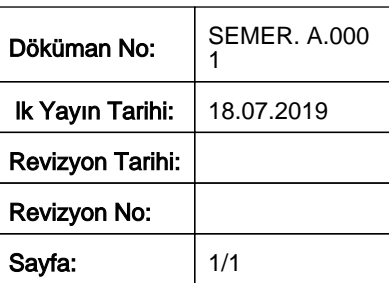

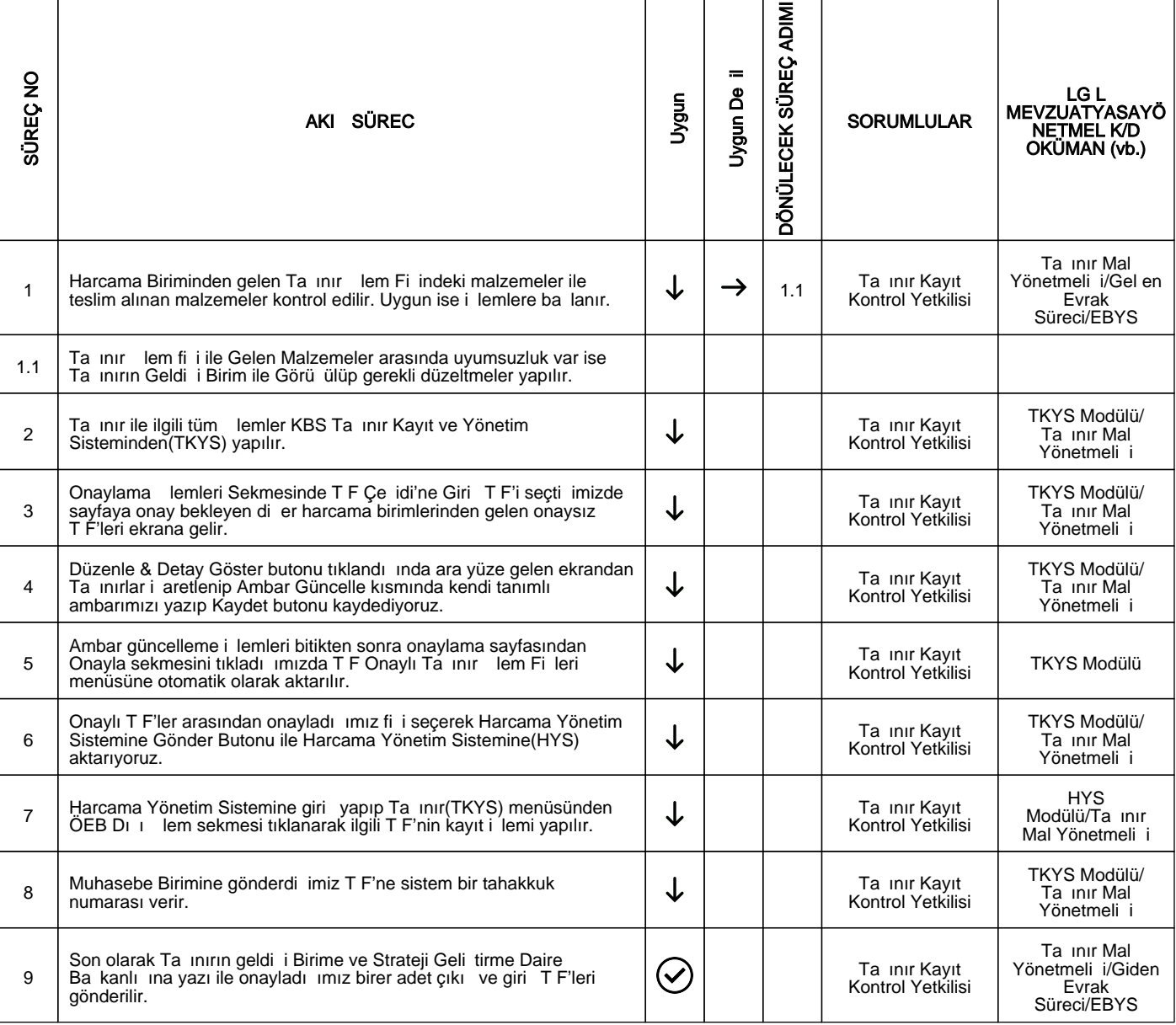

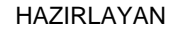

......./......./...........

Birim Kalite Komisyonu

MZA

ONAYLAYAN

......./......./...........

Müdür

**MZA**